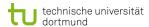

# **Computational Intelligence**

Winter Term 2019/20

Prof. Dr. Günter Rudolph

Lehrstuhl für Algorithm Engineering (LS 11)

Fakultät für Informatik

TU Dortmund

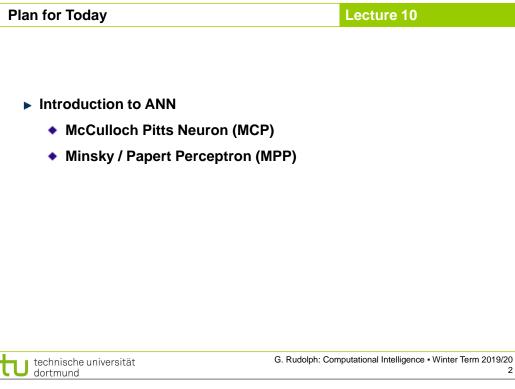

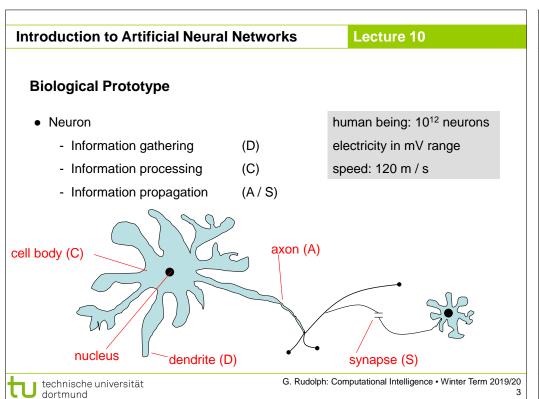

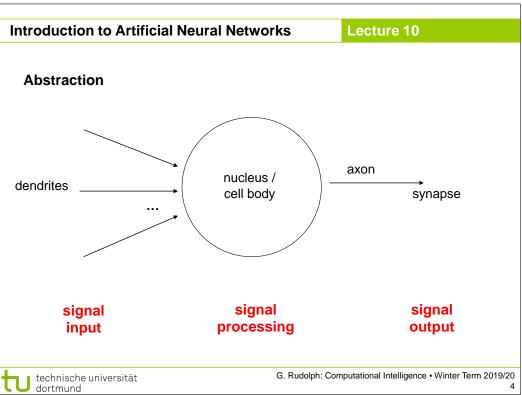

#### Lecture 10

#### Model

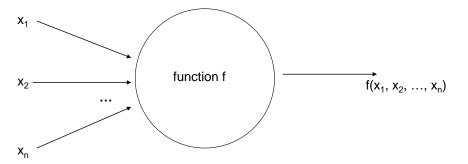

McCulloch-Pitts-Neuron 1943:

$$x_i \in \{\ 0,\ 1\ \} =: \mathbb{B}$$

$$f:\mathbb{B}^n \to \mathbb{B}$$

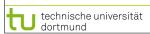

G. Rudolph: Computational Intelligence • Winter Term 2019/20

#### **Introduction to Artificial Neural Networks**

Lecture 10

#### 1943: Warren McCulloch / Walter Pitts

- description of neurological networks
  - → modell: McCulloch-Pitts-Neuron (MCP)
- basic idea:
  - neuron is either active or inactive
  - skills result from connecting neurons
- considered static networks (i.e. connections had been constructed and not learnt)

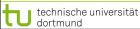

G. Rudolph: Computational Intelligence • Winter Term 2019/20

### **Introduction to Artificial Neural Networks**

Lecture 10

#### McCulloch-Pitts-Neuron

n binary input signals x<sub>1</sub>, ..., x<sub>n</sub>

threshold  $\theta > 0$ 

$$f(x_1, \dots, x_n) = \begin{cases} 1 & \text{if } \sum\limits_{i=1}^n x_i \ge \theta \\ 0 & \text{else} \end{cases}$$

#### boolean OR

boolean AND

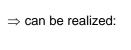

■ technische universität

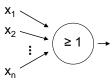

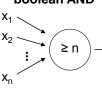

 $\theta = 1$ 

G. Rudolph: Computational Intelligence • Winter Term 2019/20

### **Introduction to Artificial Neural Networks**

Lecture 10

#### McCulloch-Pitts-Neuron

n binary input signals  $x_1, ..., x_n$ 

threshold  $\theta > 0$ 

in addition: m binary inhibitory signals y<sub>1</sub>, ..., y<sub>m</sub>

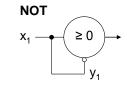

$$\tilde{f}(x_1,\ldots,x_n;y_1,\ldots,y_m) = f(x_1,\ldots,x_n) \cdot \prod_{j=1}^m (1-y_j)$$

- if at least one y<sub>i</sub> = 1, then output = 0
- otherwise:
  - sum of inputs ≥ threshold, then output = 1 else output = 0

#### Lecture 10

# **Assumption:**

inputs also available in inverted form, i.e. ∃ inverted inputs.

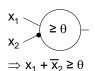

#### Theorem:

Every logical function  $F: \mathbb{B}^n \to \mathbb{B}$  can be simulated with a two-layered McCulloch/Pitts net.

Example:

$$F(x) = x_1 x_2 \overline{x}_3 \vee \overline{x}_1 \overline{x}_2 \overline{x}_3 \vee x_1 \overline{x}_4$$

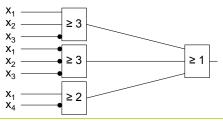

technische universität dortmund

G. Rudolph: Computational Intelligence • Winter Term 2019/20

#### **Introduction to Artificial Neural Networks**

Lecture 10

**Proof:** (by construction)

Every boolean function F can be transformed in disjunctive normal form

⇒ 2 layers (AND - OR)

1. Every clause gets a decoding neuron with  $\theta = n$ ⇒ output = 1 only if clause satisfied (AND gate)

2. All outputs of decoding neurons are inputs of a neuron with  $\theta = 1$  (OR gate)

q.e.d.

technische universität

G. Rudolph: Computational Intelligence • Winter Term 2019/20

#### **Introduction to Artificial Neural Networks**

Lecture 10

Generalization: inputs with weights

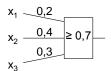

fires 1 if 
$$0.2 x_1 + 0.4 x_2 + 0.3 x_3 \ge 0.7$$
 | • 10

 $2 x_1 + 4 x_2 + 3 x_3 \ge 7$ 

duplicate inputs!

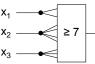

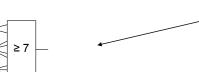

 $\Rightarrow$  equivalent!

# **Introduction to Artificial Neural Networks**

Lecture 10

#### Theorem:

Weighted and unweighted MCP-nets are equivalent for weights  $\in \mathbb{Q}^+$ .

Proof:

,=" Let 
$$\sum_{i=1}^n \frac{a_i}{b_i} x_i \geq \frac{a_0}{b_0}$$
 with  $a_i,b_i \in \mathbb{N}$ 

Multiplication with  $\ \prod \ b_i$  yields inequality with coefficients in  $\mathbb N$ 

Duplicate input  $x_i$ , such that we get  $a_i b_1 b_2 \square b_{i-1} b_{i+1} \square b_n$  inputs.

Threshold  $\theta = a_0 b_1 \square b_n$ 

"⇐"

Set all weights to 1. technische universität

q.e.d.

#### **Conclusion for MCP nets**

- + feed-forward: able to compute any Boolean function
- + recursive: able to simulate DFA
- very similar to conventional logical circuits
- difficult to construct
- no good learning algorithm available

technische universität dortmund

G. Rudolph: Computational Intelligence • Winter Term 2019/20

#### **Introduction to Artificial Neural Networks**

Lecture 10

Perceptron (Rosenblatt 1958)

- → complex model → reduced by Minsky & Papert to what is "necessary"
- $\rightarrow$  Minsky-Papert perceptron (MPP), 1969  $\rightarrow$  essential difference:  $x \in [0,1] \subset \mathbb{R}$

#### What can a single MPP do?

isolation of  $x_2$  yields:

#### Example:

$$0,9x_1+0,8x_2 \ge 0,6$$

$$\Leftrightarrow x_2 \ge \frac{3}{4} - \frac{9}{8}x_1$$

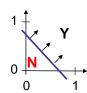

separating line

separates R<sup>2</sup>

in 2 classes

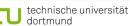

G. Rudolph: Computational Intelligence • Winter Term 2019/20

### **Introduction to Artificial Neural Networks**

# Lecture 10

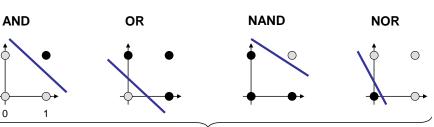

→ MPP at least as powerful as MCP neuron!

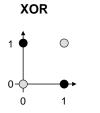

technische universität

|                |                |     | •                                                                            |
|----------------|----------------|-----|------------------------------------------------------------------------------|
| X <sub>1</sub> | X <sub>2</sub> | xor |                                                                              |
| 0              | 0              | 0   | $\Rightarrow 0 < \theta$ $w_1, w_2 \ge \theta > 0$                           |
| 0              | 1              | 1   | $\Rightarrow$ $w_2 \ge \theta$                                               |
| 1              | 0              | 1   | $\Rightarrow w_1 \ge \theta \qquad \qquad \Rightarrow w_1 + w_2 \ge 2\theta$ |
| 1              | 1              | 0   | $\Rightarrow$ W <sub>1</sub> + W <sub>2</sub> < $\theta$                     |
|                |                |     | contradiction!                                                               |
|                |                |     |                                                                              |

# **Introduction to Artificial Neural Networks**

Lecture 10

# 1969: Marvin Minsky / Seymor Papert

- book *Perceptrons* → analysis math. properties of perceptrons
- disillusioning result: perceptions fail to solve a number of trivial problems!
  - XOR Problem
  - Parity Problem
  - Connectivity Problem
- "conclusion": all artificial neurons have this kind of weakness! ⇒ research in this field is a scientific dead end!

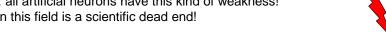

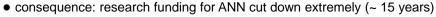

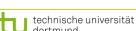

Lecture 10

#### how to leave the "dead end":

1. Multilayer Perceptrons:

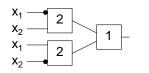

⇒ realizes XOR

2. Nonlinear separating functions:

$$g(x_1, x_2) = 2x_1 + 2x_2 - 4x_1x_2 - 1$$
 with  $\theta = 0$ 

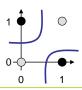

$$g(0,0) = -1$$

$$g(0,1) = +1$$

$$g(1,0) = +1$$

$$g(1,1) = -1$$

technische universität dortmund

G. Rudolph: Computational Intelligence • Winter Term 2019/20

#### **Introduction to Artificial Neural Networks**

Lecture 10

#### How to obtain weights $w_i$ and threshold $\theta$ ?

as yet: by construction

example: NAND-gate

| X <sub>1</sub> | <b>X</b> <sub>2</sub> | NAND |
|----------------|-----------------------|------|
| 0              | 0                     | 1    |
| 0              | 1                     | 1    |
| 1              | 0                     | 1    |
| 1              | 1                     | 0    |

$$\Rightarrow 0 \ge \theta$$
$$\Rightarrow w_2 \ge \theta$$

$$\Rightarrow$$
  $w_1 \ge \theta$ 

 $\Rightarrow$   $W_2 \ge \theta$  requires solution of a system of

⇒ 
$$w_1 \ge \theta$$
  
⇒  $w_1 + w_2 < \theta$  | linear inequalities (∈ P)  
(e.g.:  $w_1 = w_2 = -2$ ,  $\theta = -3$ )

now: by "learning" / training

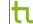

technische universität dortmund

G. Rudolph: Computational Intelligence • Winter Term 2019/20

#### **Introduction to Artificial Neural Networks**

Lecture 10

### **Perceptron Learning**

Assumption: test examples with correct I/O behavior available

### Principle:

- (1) choose initial weights in arbitrary manner
- (2) feed in test pattern
- (3) if output of perceptron wrong, then change weights
- (4) goto (2) until correct output for all test paterns

# graphically:

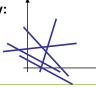

→ translation and rotation of separating lines

G. Rudolph: Computational Intelligence • Winter Term 2019/20

#### technische universität dortmund

# **Introduction to Artificial Neural Networks**

Lecture 10

Example

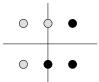

$$P = \left\{ \begin{pmatrix} 1 \\ 1 \end{pmatrix}, \begin{pmatrix} 1 \\ -1 \end{pmatrix}, \begin{pmatrix} 0 \\ -1 \end{pmatrix} \right\} \quad \bullet$$

$$N = \left\{ \begin{pmatrix} -1 \\ -1 \end{pmatrix}, \begin{pmatrix} -1 \\ 1 \end{pmatrix}, \begin{pmatrix} 0 \\ 1 \end{pmatrix} \right\} \quad \odot$$

threshold as a weight:  $w = (\theta, w_1, w_2)$ 

$$\begin{array}{c|c}
1 & -\theta \\
x_1 & \hline
 & w_1 \\
x_2 & \hline
 & w_2
\end{array}
\ge 0$$

$$P = \left\{ \begin{pmatrix} 1\\1\\1 \end{pmatrix}, \begin{pmatrix} 1\\1\\-1 \end{pmatrix}, \begin{pmatrix} 1\\0\\-1 \end{pmatrix} \right\}$$

$$N = \left\{ \begin{pmatrix} 1 \\ -1 \\ -1 \end{pmatrix}, \begin{pmatrix} 1 \\ -1 \\ 1 \end{pmatrix}, \begin{pmatrix} 1 \\ 0 \\ 1 \end{pmatrix} \right\}$$

suppose initial vector of weights is

$$W^{(0)} = (1, -1, 1)^{\circ}$$

#### Lecture 10

# **Perceptron Learning**

P: set of positive examples → output 1 N: set of negative examples → output 0 threshold  $\theta$  integrated in weights

- 1. choose  $w_0$  at random, t = 0
- 2. choose arbitrary  $x \in P \cup N$
- 3. if  $x \in P$  and  $w_t$ 'x > 0 then goto 2 if  $x \in N$  and  $w_t$ ' $x \le 0$  then goto 2
- 4. if  $x \in P$  and  $w_t$ ' $x \le 0$  then  $W_{t+1} = W_t + X$ ; t++; goto 2
- 5. if  $x \in N$  and  $w_t$ 'x > 0 then  $W_{t+1} = W_t - X$ ; t++; goto 2

Single-Layer Perceptron (SLP)

6. stop? If I/O correct for all examples!

- I/O correct!
  - let w'x  $\leq$  0, should be > 0! (W+X)'X = W'X + X'X > W'X
  - let w'x > 0, should be  $\leq$  0! (W-X)'X = W'X - X'X < W'X

remark: algorithm converges, is finite, worst case: exponential runtime

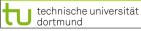

G. Rudolph: Computational Intelligence • Winter Term 2019/20

# Lecture 10

# Generalization:

Assumption:  $x \in \mathbb{R}^n \implies ||x|| > 0$  for all  $x \neq (0, ..., 0)$ 

as before:  $w_{t+1} = w_t + (\delta + \varepsilon) x$  for  $\varepsilon > 0$  (small) and  $\delta = -w'_t x > 0$ 

$$\Rightarrow w'_{t+1}x = \delta(||x||^2 - 1) + \varepsilon ||x||^2$$

$$\leq 0 \text{ possible!} > 0$$

<u>Idea:</u> Scaling of data does not alter classification task (if threshold 0)!

Let 
$$\ell = \min\{||x||: x \in B\} > 0$$

Set  $\hat{x} = \frac{x}{\ell}$   $\Rightarrow$  set of scaled examples  $\hat{B}$  $\Rightarrow \| \mathring{\mathbf{x}} \| \ge 1 \quad \Rightarrow \quad \| \mathring{\mathbf{x}} \|^2 - 1 \ge 0 \quad \Rightarrow \quad \mathbf{w'}_{t+1} \mathring{\mathbf{x}} > 0 \quad \mathbf{\square}$ 

# technische universität

# G. Rudolph: Computational Intelligence • Winter Term 2019/20

# Single-Layer Perceptron (SLP)

#### Lecture 10

## **Acceleration of Perceptron Learning**

Assumption: 
$$x \in \{0, 1\}^n \Rightarrow ||x|| = \sum_{i=1}^n |x_i| \ge 1 \text{ for all } x ≠ (0, ..., 0)$$

Let B = 
$$P \cup \{-x : x \in N\}$$

(only positive examples)

If classification incorrect, then w'x < 0. ←

Consequently, size of error is just  $\delta = -w'x > 0$ .

$$\Rightarrow$$
 w<sub>t+1</sub> = w<sub>t</sub> + ( $\delta$  +  $\epsilon$ ) x for  $\epsilon$  > 0 (small) corrects error in a single step, since

$$w'_{t+1}x = (w_t + (\delta + \varepsilon) x)' x$$

$$= w'_t x + (\delta + \varepsilon) x' x$$

$$= -\delta + \delta ||x||^2 + \varepsilon ||x||^2$$

$$= \delta (||x||^2 - 1) + \varepsilon ||x||^2 > 0$$

$$\geq 0 > 0$$

#### technische universität dortmund

G. Rudolph: Computational Intelligence • Winter Term 2019/20

Lecture 10

# Single-Layer Perceptron (SLP)

There exist numerous variants of Perceptron Learning Methods.

#### Theorem: (Duda & Hart 1973)

If rule for correcting weights is  $w_{t+1} = w_t + \gamma_t x$  (if  $w_t \times v < 0$ )

1. 
$$\forall t \ge 0 : \gamma_t \ge 0$$

$$2. \sum_{t=0}^{\infty} \gamma_t = \infty$$

3. 
$$\lim_{m \to \infty} \frac{\sum_{t=0}^{m} \gamma_t^2}{\left(\sum_{t=0}^{m} \gamma_t\right)^2} = 0$$

then  $w_t \to w^*$  for  $t \to \infty$  with  $\forall x: x'w^* > 0$ .

**e.g.:** 
$$\gamma_t = \gamma > 0$$
 or  $\gamma_t = \gamma / (t+1)$  for  $\gamma > 0$ 

# Single-Layer Perceptron (SLP)

Lecture 10

as yet: Online Learning

→ Update of weights after each training pattern (if necessary)

now: Batch Learning

- → Update of weights only after test of all training patterns
- → Update rule:

$$W_{t+1} = W_t + \gamma \sum_{\substack{w'_t x < 0 \\ x \in B}} x \qquad (\gamma > 0)$$

vague assessment in literature:

- advantage : "usually faster"

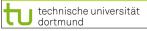

G. Rudolph: Computational Intelligence • Winter Term 2019/20

Caution:
Indices i of w<sub>i</sub>
here denote
components of
vector w; they are

**not** the iteration counters!

Lecture 10

technische universität

**Gradient method** 

Single-Layer Perceptron (SLP)

Gradient points in direction of  $w_{t+1} = w_t - \gamma \nabla f(w_t)$  steepest ascent of function  $f(\cdot)$ 

Gradient 
$$\nabla f(w) = \left(\frac{\partial f(w)}{\partial w_1}, \frac{\partial f(w)}{\partial w_2}, \dots, \frac{\partial f(w)}{\partial w_n}\right)$$

$$\frac{\partial f(w)}{\partial w_i} = -\frac{\partial}{\partial w_i} \sum_{x \in F(w)} w'x = -\frac{\partial}{\partial w_i} \sum_{x \in F(w)} \sum_{j=1}^n w_j \cdot x_j$$

$$= -\sum_{x \in F(w)} \underbrace{\frac{\partial}{\partial w_i} \left( \sum_{j=1}^n w_j \cdot x_j \right)}_{x \cdot} = -\sum_{x \in F(w)} x_i$$

# Single-Layer Perceptron (SLP)

Lecture 10

#### find weights by means of optimization

Let  $F(w) = \{ x \in B : w \le 0 \}$  be the set of patterns incorrectly classified by weight w.

Objective function: 
$$f(w) = -\sum_{x \in F(w)} w'x \rightarrow min!$$

Optimum: 
$$f(w) = 0$$
 iff  $F(w)$  is empty

Possible approach: gradient method

$$\mathbf{w}_{\mathsf{t+1}} = \mathbf{w}_{\mathsf{t}} - \gamma \; \nabla f(\mathbf{w}_{\mathsf{t}}) \qquad (\gamma > 0)$$

converges to a <u>local</u> minimum (dep. on w<sub>0</sub>)

technische universität

G. Rudolph: Computational Intelligence • Winter Term 2019/20

# Single-Layer Perceptron (SLP)

Lecture 10

#### **Gradient method**

thus:

gradient 
$$\nabla f(w) = \left(\frac{\partial f(w)}{\partial w_1}, \frac{\partial f(w)}{\partial w_2}, \dots, \frac{\partial f(w)}{\partial w_n}\right)'$$

$$= \left(\sum_{x \in F(w)} x_1, -\sum_{x \in F(w)} x_2, \dots, -\sum_{x \in F(w)} x_n\right)'$$

$$= -\sum_{x \in F(w)} x$$

$$\Rightarrow w_{t+1} = w_t + \gamma \sum_{x \in F(w_t)} x$$

 $gradient \ method \Leftrightarrow batch \ learning$ 

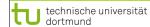

# Single-Layer Perceptron (SLP)

Lecture 10

#### How difficult is it

- (a) to find a separating hyperplane, provided it exists?
- (b) to decide, that there is no separating hyperplane?

Let B = P 
$$\cup$$
 {-x : x  $\in$  N } (only positive examples), w<sub>i</sub>  $\in$  R ,  $\theta \in$  R , |B| = m

For every example  $x_i \in B$  should hold:

$$x_{i1} w_1 + x_{i2} w_2 + ... + x_{in} w_n \ge \theta$$
  $\rightarrow$  trivial solution  $w_i = \theta = 0$  to be excluded!

Therefore additionally:  $\eta \in \mathbb{R}$ 

$$x_{i1} W_1 + x_{i2} W_2 + ... + x_{in} W_n - \theta - \eta \ge 0$$

**Idea:**  $\eta$  maximize  $\rightarrow$  if  $\eta^* > 0$ , then solution found

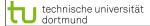

G. Rudolph: Computational Intelligence • Winter Term 2019/20

### Single-Layer Perceptron (SLP)

Lecture 10

#### Matrix notation:

$$A = \begin{pmatrix} x'_1 & -1 & -1 \\ x'_2 & -1 & -1 \\ \vdots & \vdots & \vdots \\ x'_m & -1 & -1 \end{pmatrix} \quad z = \begin{pmatrix} w \\ \theta \\ \eta \end{pmatrix}$$

### **Linear Programming Problem:**

$$f(z_1, z_2, ..., z_n, z_{n+1}, z_{n+2}) = z_{n+2} \rightarrow max!$$
  
s.t.  $Az \ge 0$  calculated by e.g. Kamarkar-algorithm in **polynomial time**

If  $z_{n+2} = \eta > 0$ , then weights and threshold are given by z.

Otherwise separating hyperplane does not exist!

technische universität dortmund G. Rudolph: Computational Intelligence • Winter Term 2019/20

30